#### **WOCHENBLATT**

#### **Amtliche Publikationen** www.domach.ch<br>info@domach.ch

 $\begin{tabular}{ll} Schilessung der Büros & her werten. \\ der Gemeindererwaltung und verdben, mit des Westkchof, mit \\ des Werekhofes über die das derflerstige 2014 & vætder, sivis der Fungstfeiertage 2014 & Verbörfegrächom-  
Arn Monttag, 9. Junil 2014 (Pfingstmon-  
Mirk und Flagstheier der Verwälung und "regemeride" le  
Ywlehörd geschidser. \end{tabular}$ 

Sie erreichen uns wieder ab Dienstag,<br>18. Juni 2014, zu den üblichen Schalter

Baupublikationen<br>Dossier-Nr.: 2014/0060

in, and 2014, as den dilotten arranes-<br>
16. Interfalling sakes flux that the state interfalling sakes flux that the state in the flux that is a matter of the state of the state of the state of the state of the state of th Wir bitten die Bevölkerung um Kenntnisnahme<br>und danken für das Verständnis.

hen werden. Einwendungen gegen dieses Bau<br>vorhaben, mit denen geltend gemacht wird,<br>dass öffentliche Vorschriften nicht eingehalten

**DORNACH**  $\overline{\mathbf{v}}$ 

Rawawaha

Bawerwaltun

GEMPEN

3.4. Nachtraoskiedite 3.4, Nachtragskiedlich<br>3.5, Verburtung des Defizites zulasten<br>des Eigenkapitals<br>Urnsetzung des Sicherheitskonzept<br>Schulanlage Häglenweg, Kreditantrag<br>CHF 70000.—

5. Verschiedenes

 $\sqrt{2}$ 

Dossier-Wr. 2014/0060<br>
Staber: Templeton-Brand Konstantin und<br>
Taipi – Adress: Schulgartenwag, 2,4143<br>
Cornach – Gaurdeigntenwag, 24143<br>
Bauchdeit Gaurdeignten in Feich und<br>
Bauchdeit Gaurdeigntenwag<br>
Paramelic Gaurdeignte Sammlung brennbares Samming premioses<br>An Mittwoch, 11. Juni 2014 wird die Grob<br>springut Sammlung von Hauszu-Haus in Dor-<br>nach durchgeführt. assier-Nr.: 2014/0061<br>Intern: Emwohrengemeinde Domach — Ad-<br>Intern: Emwohrengemeinde Domach — Ad-<br>International 33, 4143 Domach —<br>International Medical Media (Ad-3 Domach —<br>International Medical Advanced Saudojekt. Audist nach austragerunnt.<br>Die maximale Grösse und Gewicht des brennba<br>ren Sperrgubes beträgt 100 × 200 cm, 50 kg.<br>Die Gegenstände müssen mit der Sperrgutmark<br>frankiert werden. bas Grobspergut muss am Mittwochmorgen,<br>d.h. bis spätestens um 7.00 Uhr, bereitge Weitere Informationen können Sie aus dem Ab-<br>fallkalender oder auf unserer Homepage<br>www.domarkock.ort

Publiziert am: 5. Juni 2014<br>**Einsprachefrist bis: 23. Juni 2014** 

ipkouwerte.<br>Plâne zu diesem Bauvorhaben können<br>der Bauverwaltung der Einwohnerge-<br>ride Domach, Hauptstrasse 33, eingese-

#### **Amtliche Publikationen** www.gempen.ch<br>info@gempen.ch

Einladung zur Gemeindeversammiung<br>Donnerstag, 12. Juni 2014, 20.00 Uhr<br>in der Mehrzweckhalle  $4 - 11$ 

Wahl der Stimmerstähler<br>Protokoll der Gemeindeve<br>vom 10. Dezember 2013

lechnung 2013<br>I.1. Laufende Rechnung 3.1. Lautende kechnung<br>3.2. Investitionsrechnung<br>3.3. Bestandesrechnung

FORSTBETRIEB DORNECKBERG

#### Was ist mit unserer Buche los?

lung

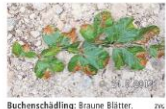

einiger Zeit melden sich immer wiesessorgte Bürger, die anfragen, was<br>morere Ruche los sei.<br>mangertichen hat, sind viele im Früh-<br>mangertichen hat, sind viele Bütler<br>mangertichen hat, sind viele Bütler<br>Das Ganze sieht nach

russelkater.<br>Der Buchenspringrüssler, ein be-<br>kannter Käfer, den ich aber in den letz-<br>ten 30 Jahren selber noch nie so stark<br>verbreitet geschen habe. Er kann bei

### Musikverein Concordia blies Schlosshofwirt den Marsch

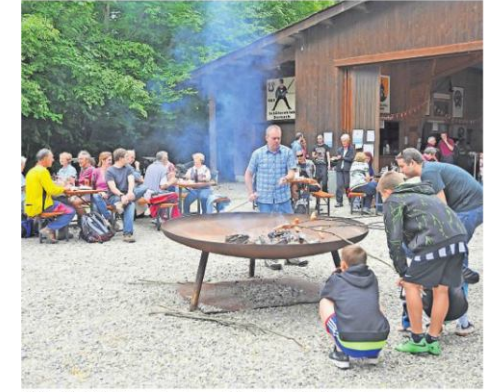

Fröhliches Wurstbräteln: Nach dem Marsch genossen die Banntägler das Fest beim Sc

#### HEIMATMUSEUM

**F SUICITE (IOS F**<br> **EXECUTE IOS F**<br> **ENGER INTERFERANCE CONSULTER TERM (INTERFERANCE)**<br> **ENGER IN EXECUTE TRANSPARED FRAME AND CONSULTANT SUBSEX TO THE BURGE CONSULTER THE BURGE CONSULTER THE BURGE OF THE BURGE OF THE** 

Larve Inste<br/>le MatAntiang juni in enem termine Reguligart Kokon verpuppt. Bei starken<br/>m das Schadbild erinnert dann an Späi-froatschilden. Es kommt zuden zu Kro<br/>or an Späi-froatschilden. Es kommt zuden zu Krons 

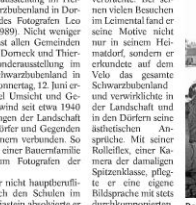

家 bueb» und vor allem mit dem Text des<br>Leimentalerliedes huldigte er auf eine

buels und vor altern mit dem Text des<br>Leimentalerliedes huldigte cr auf cine<br>weitere Art seiner Heimat<br>weitere Art since<br>weitere Art since<br>the San South Distance Distance Distance Manage van 24 August (sweets auf South Dis

# Frøblides Wurstbrätels: Nach dem Manch genossen die Banntägke das Fest beim Schlossbell.<br>Das Banntägsgyrogramm<br/>rm and Meisteir at antdekoren. Grownlann (hard beim and Neisteir Roge Rossen (1992)<br><br/>er alle meisteir

## Das fotografische Gedächtnis des Schwarzbubenlandes

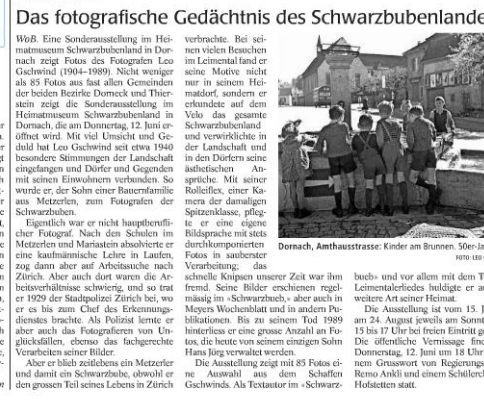

Print to PDF without this message by purchasing novaPDF (http://www.novapdf.com/)

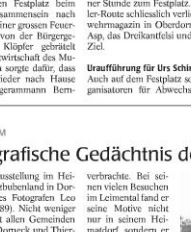